# Kavayitri Bahinabai Chaudhari North Maharashtra University, Jalgaon

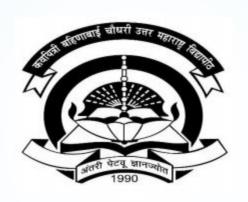

**How to Generate Character Certificates on College Login** 

# Go to <a href="http://nmuj.digitaluniversity.ac">http://nmuj.digitaluniversity.ac</a> URL and Enter Your College **Username and Password and Login**

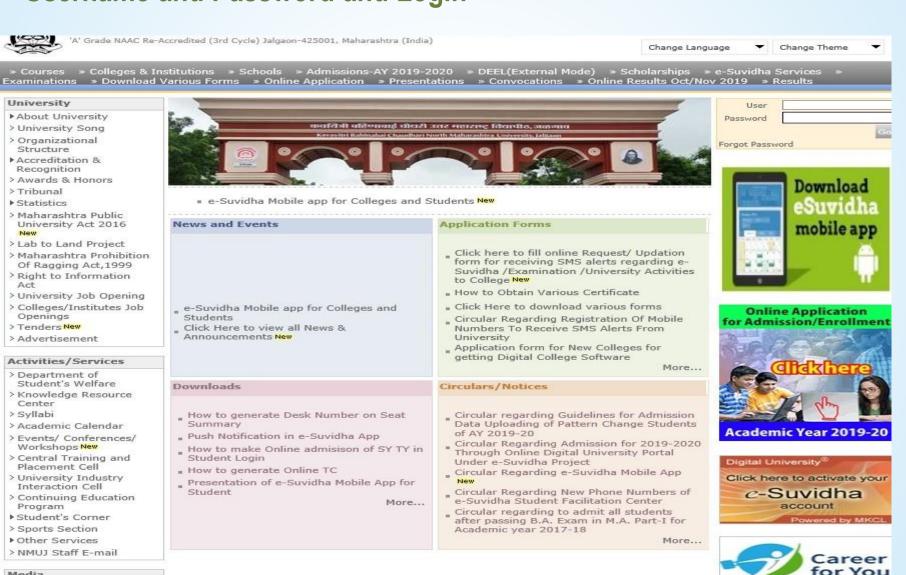

Academics

Media

▶ Media Coverage New > Visual Tour

## **Now Click on Admission Link**

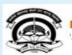

Home •My Login • My Settings •Logout •Calendar •Sitemap •Contact Us •Switch TO OA

Kavayitri Bahinabai Chaudhari North Maharashtra University

A' Grade NAAC Re-Accredited (3rd Cycle) Jalgaon-425001, Maharashtra (India)

Course Definition | College Definition | Admissions | Registration | Administration | Messaging | Pre Examination | Examination | Reports | Student Profile |
Invoice | Dashboard | Student Facilitation Center |

#### Reports Dashboard

#### Home

- Course Definition
- College Definition
- Admissions
- Registration
- Administration
- Messaging
- Pre Examination
- Examination
- Reports
- Student Profile
- Invoice
- Dashboard
- Student Facilitation Center

#### Welcome Khandesh College Education Society's Moolji Jaitha College!

You have logged in as College and your last logon was 4/29/2020 5:00:46 PM

## College Support | FAQ and Feedback

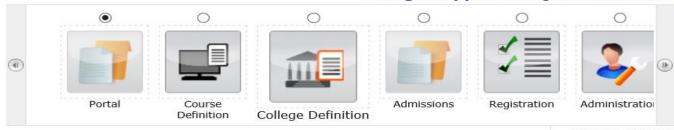

Set Default Module

#### Calender

- ▶ 07/05/2020 Buddha Pournima Holiday
- ▶ 25/05/2020 Ramzan-Id (Id-Ul-Fitr) (Shawal-1) Holiday
- D 01/08/2020 Bakri Id (Id-Uz-Zuha) Holiday
- ▶ 15/08/2020 Independence Day Holiday
- ▶ 16/08/2020 Parsi New Year (Shahenshahi) Holiday
- ▶ 18/08/2020 Pola Holiday
- ▶ 30/08/2020 Moharum Holiday
- ▶ 02/10/2020 Mahatma Gandhi Jayanti Holiday
- ▶ 25/10/2020 Dasara Holiday
- ▶ 30/10/2020 Id-E-Milad Holiday
- ▶ 13/11/2020 Dhantrayodashi (Regarding Diwali) Holiday
- ▶ 14/11/2020 Diwali Amavasaya (Laxmi Pujan) Holiday
- ▶ 16/11/2020 Diwali (Bali Pratipada) Holiday
- ▶ 25/12/2020 Christmas Holiday

Circulars/Notices

Messaging Inbox

Alerts & Reminders

# **Click on Reports Link**

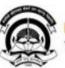

Home \*My Login \* My Settings \*Logout \*Calendar \*Sitemap \*Contact Us \*Switch TO OA

## Kavayitri Bahinabai Chaudhari North Maharashtra University

'A' Grade NAAC Re-Accredited (3rd Cycle) Jalgaon-425001, Maharashtra (India)

Application Form Management | New Registration | Pre-filled Admission Forms | Registered Student Admissions | Transferred Student Admissions | Search Student | Transfer Student | Cancel Admission | Allocate Division | Generate Roll Number | Reports |

## **Reports Dashboard**

#### Admissions

- Application Form Management
- New Registration
- Pre-filled Admission Forms
- Registered Student Admissions
- Transferred Student Admissions
- Search Student
- Transfer Student
- Cancel Admission
- Allocate Division
- Generate Roll Number
- Reports

College Name: Khandesh College Education Society's Moolji Jaitha College, Jalgaon, Jalgaon College Code: 100001

#### Admissions

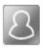

## New Registration

Admission process for students who does not have PRN number assigned by the University.

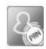

## **Registered Student Admissions**

Admission process for students who are having PRN number assigned by the University.

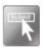

## **Transferred Student Admissions**

Admission process for student who are transferred to this college having PRN assigned by University.

## **Click on Certificates Link**

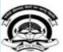

Home •My Login • My Settings •Logout •Calendar •Sitemap •Contact Us •Switch TO OA

Kavayitri Bahinabai Chaudhari North Maharashtra University

'A' Grade NAAC Re-Accredited (3rd Cycle) Jalgaon-425001, Maharashtra (India)

Application Form Management | New Registration | Pre-filled Admission Forms | Registered Student Admissions | Transferred Student Admissions | Search Student | Transfer Student | Cancel Admission | Allocate Division | Generate Roll Number | Reports |

#### Reports Dashboard

#### Reports

- Admission Statistics
- Application Form Statistics
- Mailing Labels
- Transferred Student
- Birth Date Age Report
- Monthly Attendance
- Term Attendance
- Yearly Attendance
- Rollcall Register
- Native Place List
- Remaining Admission

#### Entries

- Guardian Occupation
- Students PRN
- Merit List
- Student Wise Papers
- Roll-No Wise Students
- · General Register
- Paner Wise Attendance
- Certificates
- 1 Card Ocneration
- Student Cancel Admission Summary

# Click on Character Certificates, Enter PRN and Search

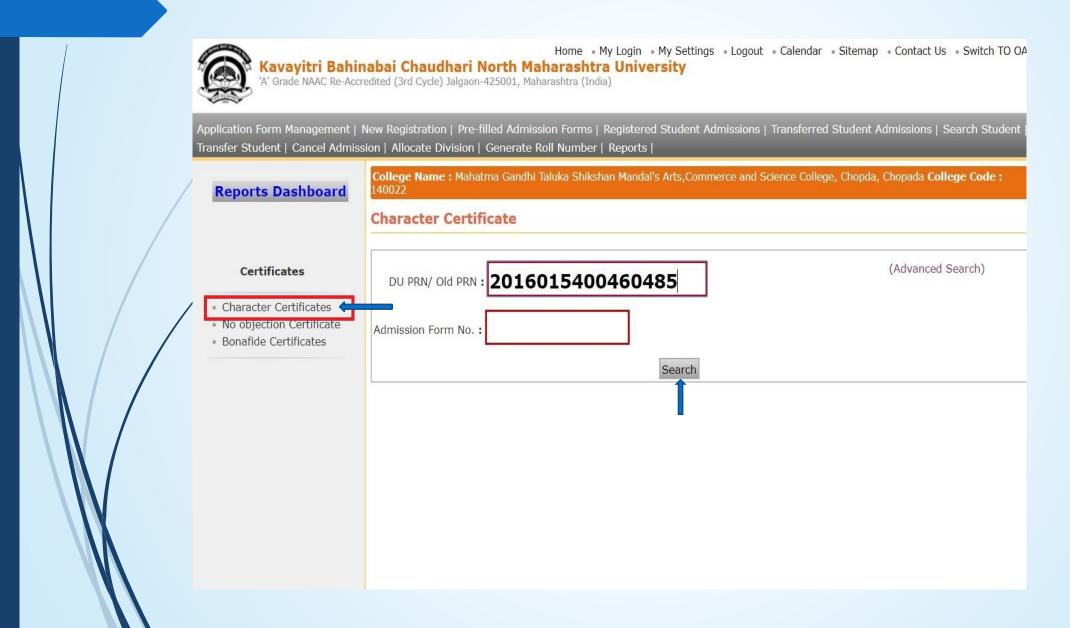

# **Click on Select Option**

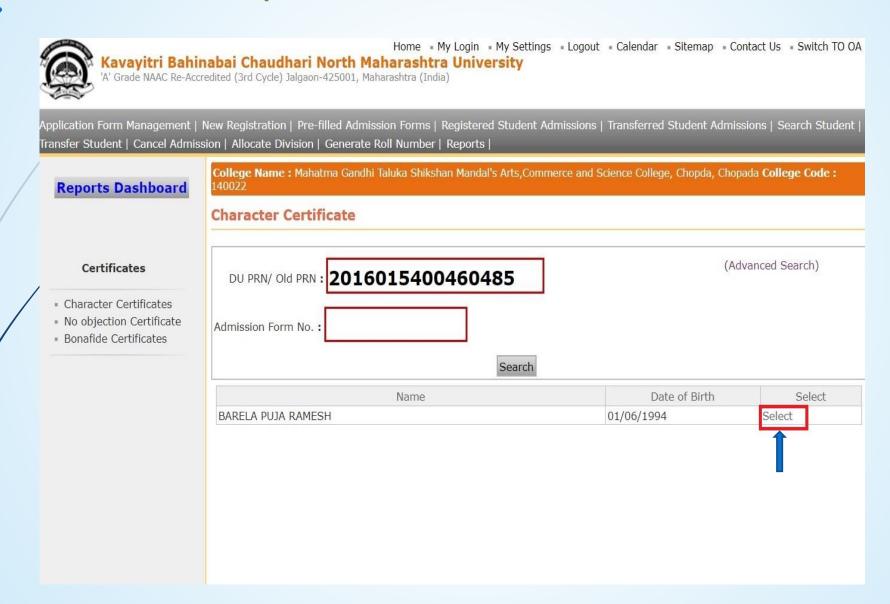

# Generate the Certificate in Excel or PDF and Open

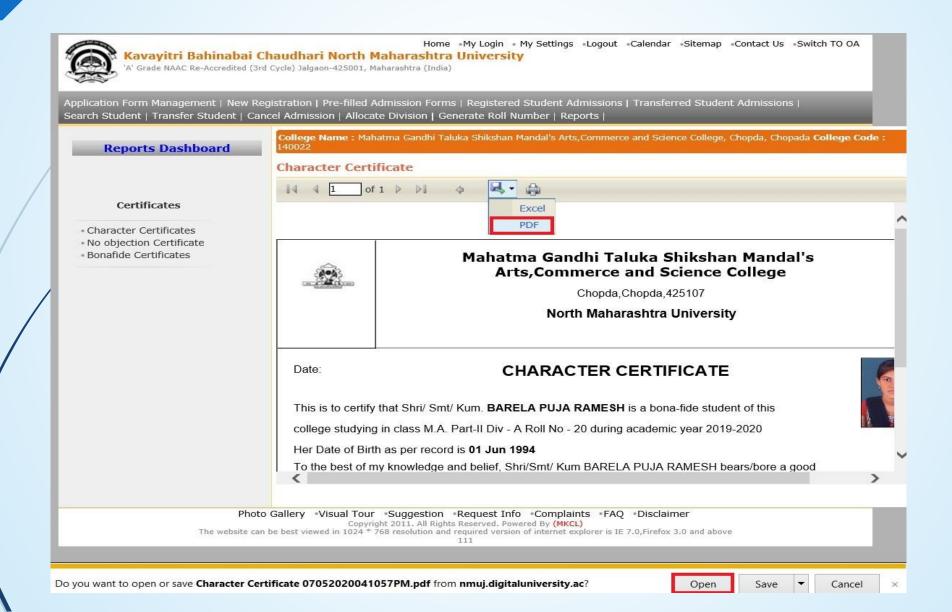

# **Character Certificate Will be Downloaded as Below**

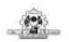

### Mahatma Gandhi Taluka Shikshan Mandal's Arts, Commerce and Science College

Chopda, Chopda, 425107

North Maharashtra University

Date:

#### CHARACTER CERTIFICATE

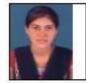

This is to certify that Shri/ Smt/ Kum. BARELA PUJA RAMESH is a bona-fide student of this college studying in class M.A. Part-II Div - A Roll No - 20 during academic year 2019-2020 Her Date of Birth as per record is 01 Jun 1994

To the best of my knowledge and belief, Shri/Smt/ Kum BARELA PUJA RAMESH bears/bore a good moral character.

Issuing Clerk Authorised Signature

# Thank You...!

## For Any Assistance Contact;

e-Suvidha Student Facilitation Center,

Room No:101

Dr. A.P.J. Abdul Kalam Vidyarthi Bhavan,

Kavayitri Bahinabai Chaudhari, North Maharashtra University, Jalgaon.

**Phone** - 0257-2258418, 9403002042, 9403002015, 9403002018, 9403002054, 9403002024, 9403002082,

Email - sfc@nmuj.digitaluniversity.ac